# **openSUSE admin - tickets #88816**

# **openqa login via openid redirects me to mirrorcache-eu.opensuse.org**

2021-02-19 10:49 - meissner@suse.de

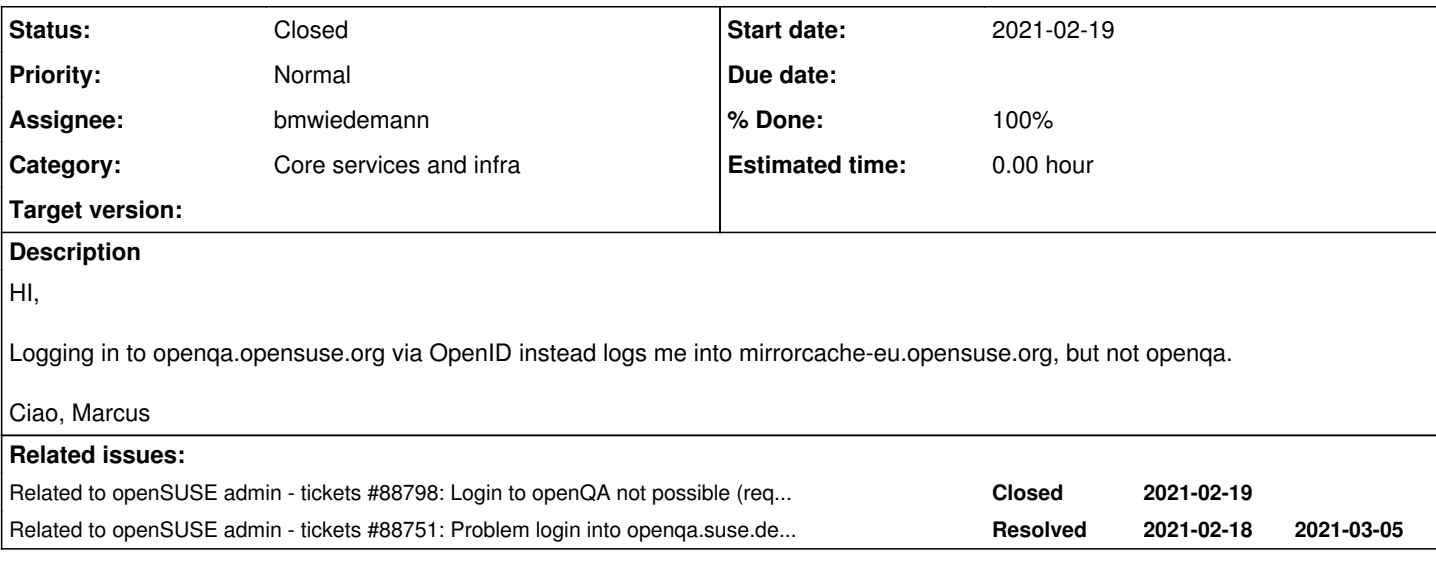

## **History**

**#1 - 2021-02-19 12:46 - cboltz**

*- Category set to Core services and infra*

*- Assignee set to bmwiedemann*

## **#2 - 2021-02-19 13:12 - bmwiedemann**

*- Assignee changed from bmwiedemann to andriinikitin*

It works here atm.

We had this before. Andrii Nikitin is the developer+admin of mirrorcache.

## **#3 - 2021-02-19 13:24 - andriinikitin**

I blame ipsilon , because problem randomly raises for some period of time and then disappears, without any changes from mirrorcache side. Moreover, today for me it did redirect to localhost when I tried to login to both openqa.o.o or mirrorcache.o.o And a colleague of mine did share the same experience few days ago.

[bmwiedemann](progress.opensuse.org/users/628) is there chance you send me ipsilon logs for today, at least for andriinikitin log attempts and maybe meissner?

## **#4 - 2021-02-19 13:39 - andriinikitin**

Btw these are times (probably CET, but may be UTC) where login did misbehave:

2021-02-17 08:03:33 2021-02-17 08:20:13 2021-02-18 09:45:52 2021-02-18 10:13:44 2021-02-18 10:18:44 2021-02-18 11:46:11 2021-02-18 12:14:30 2021-02-18 12:55:12 2021-02-18 12:56:07 2021-02-18 13:20:06 2021-02-18 13:51:42 2021-02-18 14:11:50 2021-02-18 15:54:35 2021-02-18 16:05:55 2021-02-18 19:27:37 2021-02-18 20:20:30 2021-02-18 22:31:24 2021-02-19 09:58:58 2021-02-19 10:01:27 2021-02-19 10:30:35

#### **#5 - 2021-02-19 18:24 - andriinikitin**

*- Assignee changed from andriinikitin to bmwiedemann*

Current known cases are (Where users try to log in -> where they are redirected):

- 1. openqa.opensuse.org -> mirrorcache-eu.opensuse.org
- 2. openqa.suse.de -> mirrorcache-eu.opensuse.org
- 3. local instance of openqa -> mirrorcache-eu.opensuse.org
- 4. local instance of mirrorcache -> openqa.opensuse.org
- 5. local instance of mirrorcache -> localhost
- 6. mirrorcache-eu.opensuse.org -> localhost

I was trying to debug log provided by Bernard and see a case with somebody's openqa instance, where the user gets a page containing:

[Fri Feb 19 10:30:01.977542 2021] [wsgi:error] [pid 29902] [remote 192.168.47.21:48512] <h4>You are being asked to login by http://sleposbuilder2.suse.cz/</h4>

and then get this confirmation about new provider for the same request:

[Fri Feb 19 10:30:19.594603 2021] [wsgi:error] [pid 29902] [remote 192.168.47.21:48958] <p>The OpenID relying party <b>https://mirrorcache-eu.opensuse.org/</b> is asking

I cannot imagine client's (mis)configuration which will result in such behavior.

I believe people more often land onto mirrorcache instance, because it sends requests to id.opensuse.org more often than necessary. I am addressing this particular issue, so the problem should occur less frequently. (<https://github.com/andrii-suse/MirrorCache/pull/78>) But I still think there is some concurrency issue at ipsilon side. Hopefully it will be less visible after my change.

#### **#6 - 2021-02-19 19:39 - cboltz**

The "current known cases" list is incomplete - for example, ticket [#88798](https://progress.opensuse.org/issues/88798) is about openqa.opensuse.org -> localhost

#### **#7 - 2021-02-19 20:25 - okurz**

*- Related to tickets #88798: Login to openQA not possible (request to localhost instead of openqa.opensuse.org) added*

#### **#8 - 2021-02-19 20:26 - okurz**

*- Private changed from Yes to No*

#### **#9 - 2021-02-19 20:26 - okurz**

*- Related to tickets #88751: Problem login into openqa.suse.de and openqa.opensuse.org added*

#### **#10 - 2021-03-08 10:46 - bmwiedemann**

- *Status changed from New to Feedback*
- *% Done changed from 0 to 50*

I moved our transactions sqlite DB to mariadb. Also properly packaged up my custom patches from pagure.io/forks/bmwiedemann/ipsilon devel branch and dist-upgraded to 15.2

The interesting question now is, if it keeps working when more mirrorcache logins happen again.

#### **#11 - 2021-03-08 15:03 - okurz**

thanks for the update. Yes, seems to make sense to await that feedback.

## **#12 - 2021-05-21 14:07 - tinita**

I tried to login to https://openga.opensuse.org/ over 10 times half an hour ago, and it always prompted me with

The OpenID relying party http://127.0.0.1:3110/ is asking to authorize access to  $\langle$ myuser>

Reloading redirected me to<http://127.0.0.1:3110/>

#### **#13 - 2021-05-27 10:46 - andriinikitin**

Just an observation - today me and a colleague see often an error 'time bad sig: Return to signature is not valid.' when trying to login to mirrorcache-eu.opensuse.org and mirrorcache-us.opensuse.org . It let me trough after several attempts.

For reference - example signature used: openid.return\_to=

<https://mirrorcache-eu.opensuse.org/response?oic.time=1622111887-fc18d886a6853dcb5e9e&openid.sig=V8h1e66hDPlF4ygY0LPGAo2gFaI=> Both machines were updated to leap 15.3 recently(, not sure if that matters).

## **#14 - 2021-08-09 20:03 - lrupp**

- *Status changed from Feedback to Closed*
- *% Done changed from 50 to 100*

Bernhard fixed this a while ago.

Closing here.

## **#15 - 2022-02-09 11:36 - tinita**

It happens for me and **osukup** again right now :(